## **Network Speed Test**

LCLS hosts a speed test server to assess the speed of your connection to our servers. It is available at <https://pswww.slac.stanford.edu/speedtest/>. Authen tication with SLAC account credentials is required.

## **LibreSpeed Speedtest** Start Ping Jitter  $45.7<sub>ms</sub>$  $36.9<sub>ms</sub>$ Download Upload 15.0  $11.1$ Mbps Mbps Cox Communications Inc., US (400 km) **Share results** Test ID: 136ppgb https://pswww.slac.stanford.edu/speedtest/results/?id=136ppgb

In order to determine where a bottleneck may be, it is useful to perform a comparison test. We recommend using the Measurement Lab service available at<https://speed.measurementlab.net/#/>

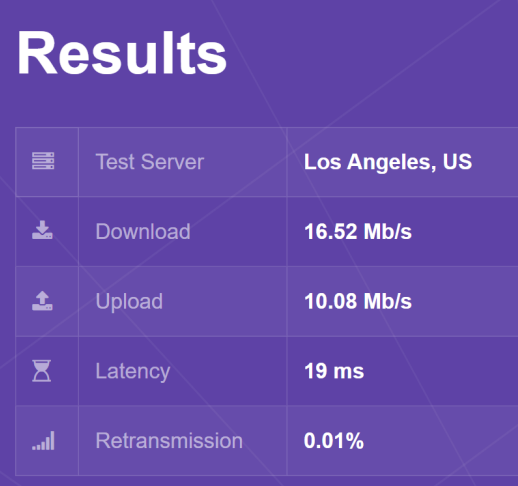

Your MLab test may connect you to a nearby server depending on your location. Take this into account when you compare the results. (For example, if you are far from SLAC, you will certainly notice a difference in the latency (aka Ping) measurements.)

If you are having issues with your network connection to SLAC, please review the following troubleshooting guide before reporting an issue: [Diagnosing](https://confluence.slac.stanford.edu/pages/viewpage.action?pageId=284341612)  [Network/Connection Problems](https://confluence.slac.stanford.edu/pages/viewpage.action?pageId=284341612)

LCLS is collecting the results of user connection & remote-tools testing in a [Remote-Access Reporting Tool](https://confluence.slac.stanford.edu/display/PCDS/Remote-Access+Reporting+Tool). We invite you to share your results to help us support the remote access tools. If you would like to test the tools, please work with your LCLS Point of Contact to do so.

If you have issues that require the intervention of the LCLS IT experts, please contact us at [pcds-it-l@slac.stanford.edu](mailto:pcds-it-l@slac.stanford.edu)